## **Free Download**

[Camlink Black Screen For Skype Mac](http://dernhoscustlenb.webblogg.se/2021/march/3g-love-songs-free-download-mp3.html#ACz=j3ytbYAJfgBcbYAULgBTf2qWyH1eiLbxERnfiY9MrG4wzL==)

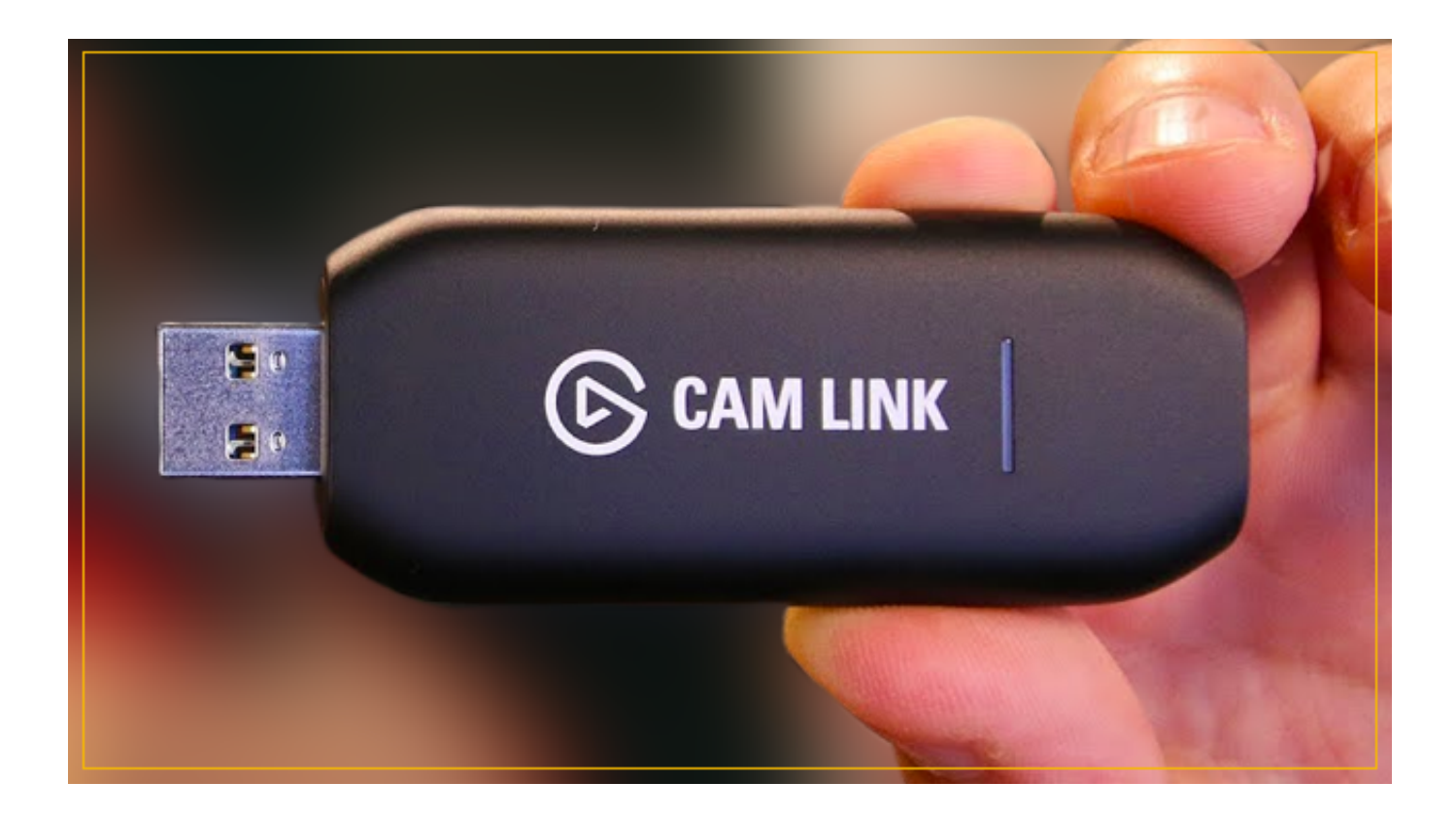

[Camlink Black Screen For Skype Mac](http://dernhoscustlenb.webblogg.se/2021/march/3g-love-songs-free-download-mp3.html#ACz=j3ytbYAJfgBcbYAULgBTf2qWyH1eiLbxERnfiY9MrG4wzL==)

 $\overline{\mathbf{V}}$ 

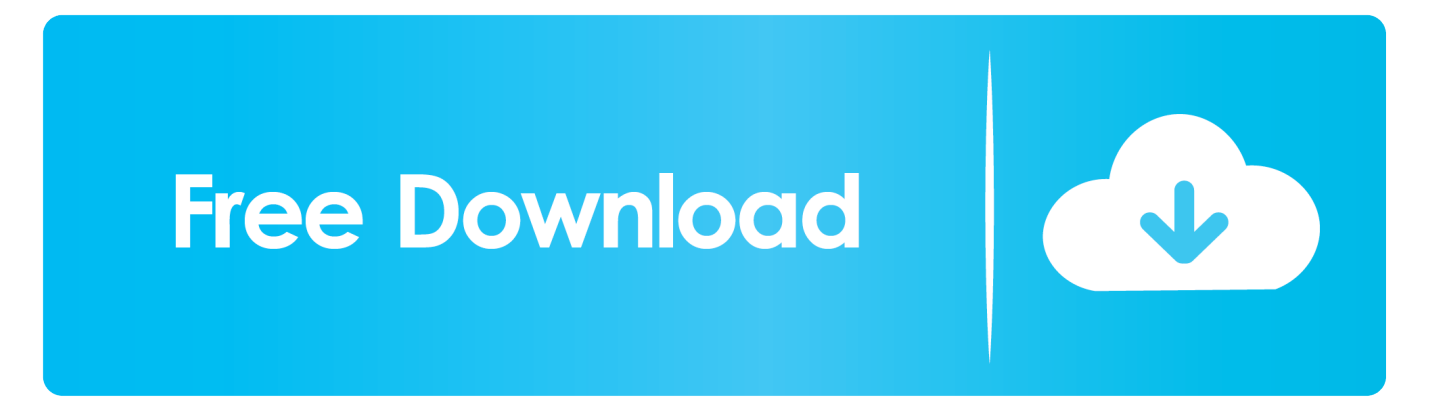

When our Fortune 500 client books a SFB invite through our calendar, when we click the link we are taken to a browser page and given the option to use the app or SFB.

How much should i sell my Mac Book Pro Mid 2010? Should I sell my 2015 15' MacBook Pro now to get a better resale value? What is the comparison of a 2010 MacBook Pro vs.. Why only close?It lacks just one really helpful feature – a call recording tool.. We recommend – a powerful program that can capture Skype videos on your Mac, complete with audio track, and save them in a format that works for you.. Skype for Business app (which I have setup completely and it the latest version) when used, throws me out of the meeting upon connection and states 'meeting has ended'.. Sep 25, 2017 In this scenario, you see only a black screen instead of the shared desktop.

## [Dmg Software For Mac](https://nneseqszenar.therestaurant.jp/posts/15535716)

This problem doesn't occur if the meeting is hosted in Skype for Business Online.. This problem occurs when the meeting is hosted in Skype for Business Server 2015 or Lync Server 2013. [Mkv Player For Mac Download Free](https://caltokalong.diarynote.jp/202103092332444421/)

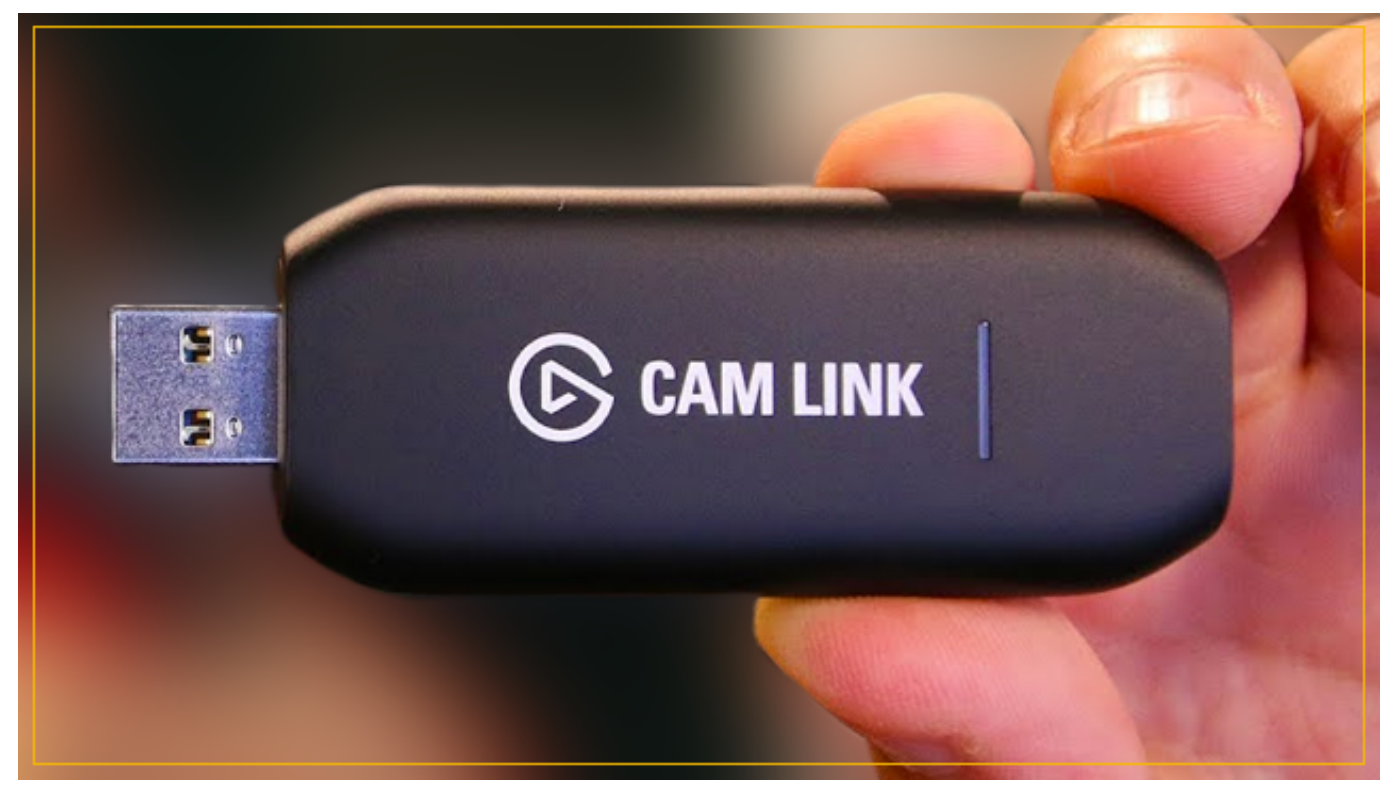

[Muat Turun Adobe Photoshop Percuma Cs2 Blogspot App Book](https://improrunla.over-blog.com/2021/03/Muat-Turun-Adobe-Photoshop-Percuma-Cs2-Blogspot-App-Book.html)

## [American Truck Simulator Mac Torrent](https://launchpad.net/~neynyagidu/%2Bpoll/american-truck-simulator-mac-torrent)

 Is there any workaround or advise How to Record Skype Calls on Mac Skype is close to being the ideal software for chatting and making video calls.. Read this step-by-step guide to get some details on how to record Skype on your Mac.. But now, 8GB is not enough for me I need more RAM for my work Can I upgrade my MacBook's RAM to 16GB? How much money could i get for my 2010 mac book pro. **Видеокурс Пахомова Автоэлектрик** 

## [Electronic Music Production Software For Mac](https://anolunni.substack.com/p/electronic-music-production-software)

It is completely frustrating that we are unable to see the shared screen for ANY meeting with our client.. Our company staff is 100% remote Using Macs and PCs We do not have Office 365 installed on our company assigned machines.. My MacBook pro is in very good condition I bought a MacBook mid 2010 which I have upgraded to 8GB of RAM.. Important to note is the browser page that opens from the client's meeting invite has a date on the bottom of the page as either 2014 or 2015.. If you want to save your video conversations on your Mac, you'll need a third party software product. 773a7aa168 [Melee Dmg Build](http://niradum.yolasite.com/resources/Melee-Dmg-Build-Ac-Odyssey.pdf) [Ac Odyssey](http://niradum.yolasite.com/resources/Melee-Dmg-Build-Ac-Odyssey.pdf)

773a7aa168

[Samsung Mobile Mtp Device Driver For Mac](https://samsung-mobile-mtp-device-driver-for-mac-91.peatix.com/view)